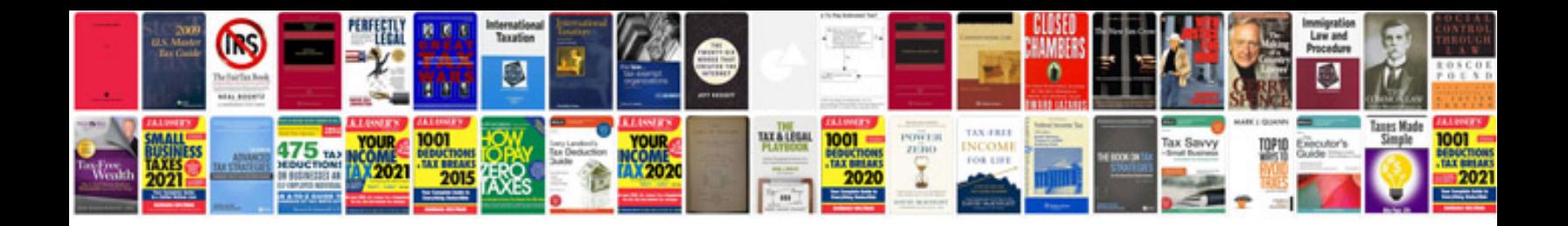

**Beginning xslt and xpath transforming xml documents and data**

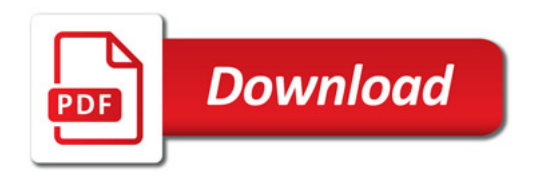

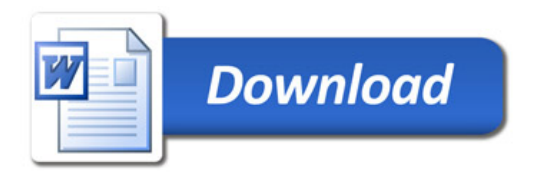